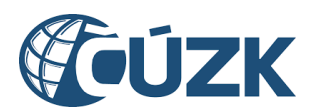

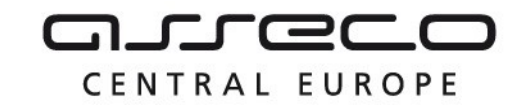

# Vybudování IS DMVS

# Popis služby R20a - Služba pro získání neveřejné části obsahu DTM v předpřipravených datových sadách

pro verzi 1.7.1

Historie změn dokumentu

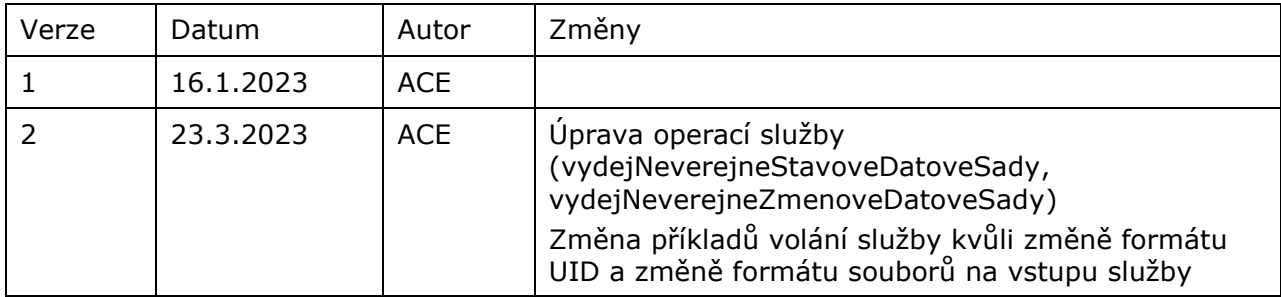

Asseco Central Europe, a.s. Strana 1 (celkem 21) and Strana 1 (celkem 21) and Strana 1 (celkem 21)

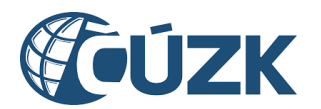

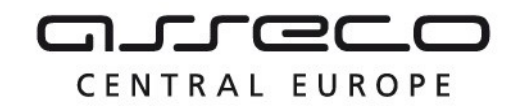

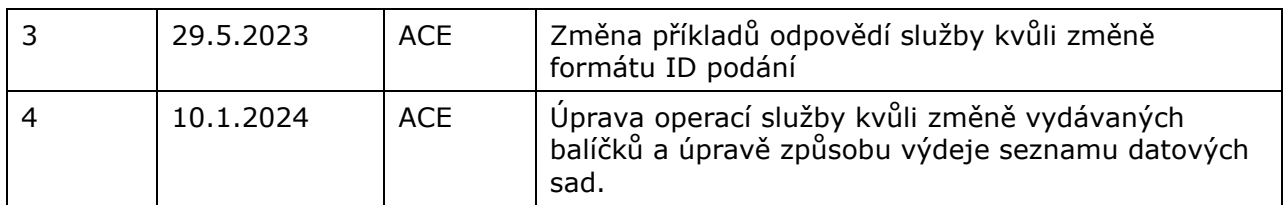

#### Obsah

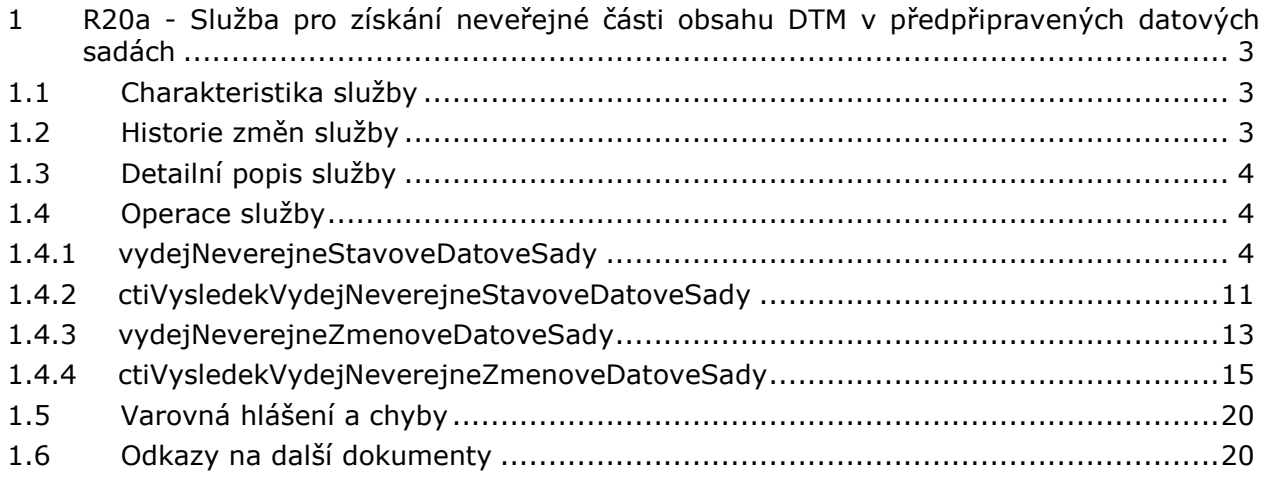

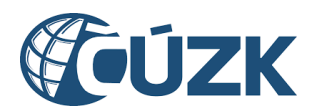

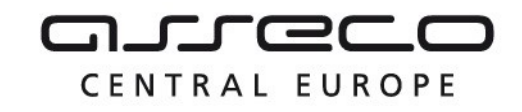

## <span id="page-2-0"></span>1 R20a - Služba pro získání neveřejné části obsahu DTM v předpřipravených datových sadách

## <span id="page-2-1"></span>1.1 Charakteristika služby

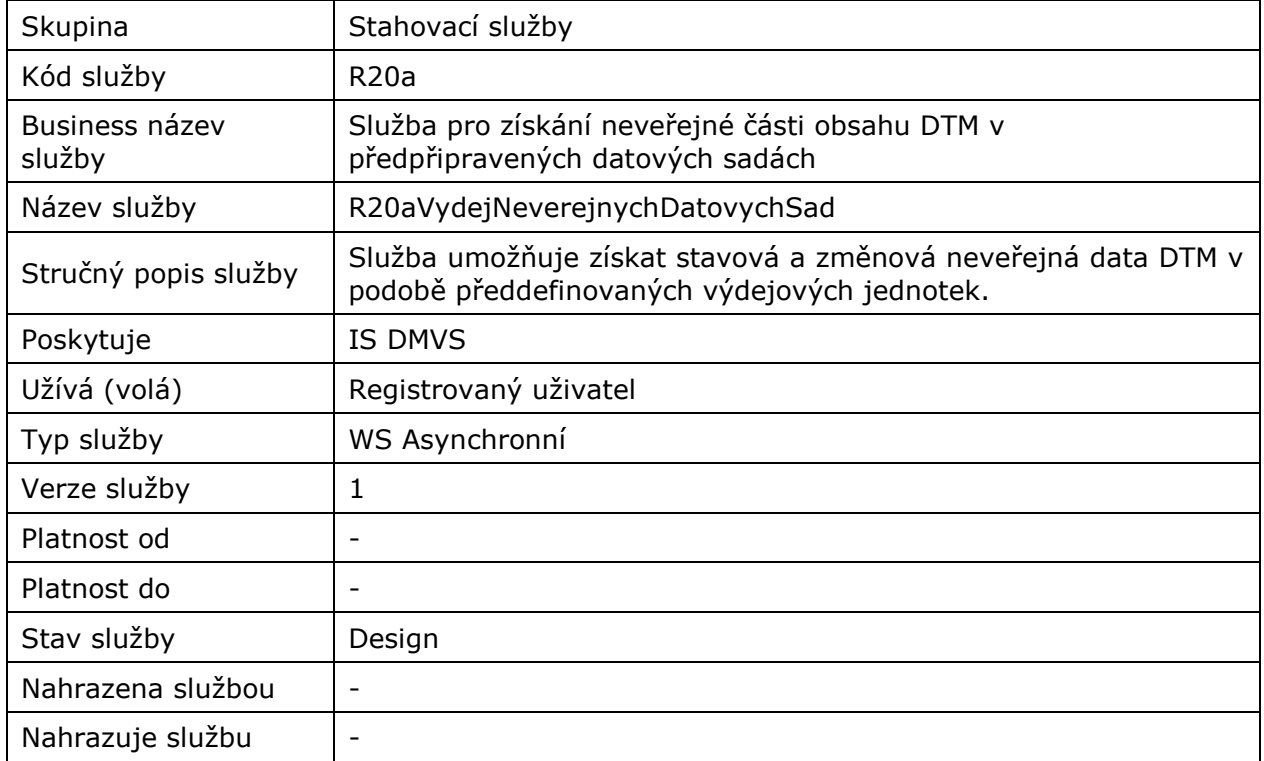

## <span id="page-2-2"></span>1.2 Historie změn služby

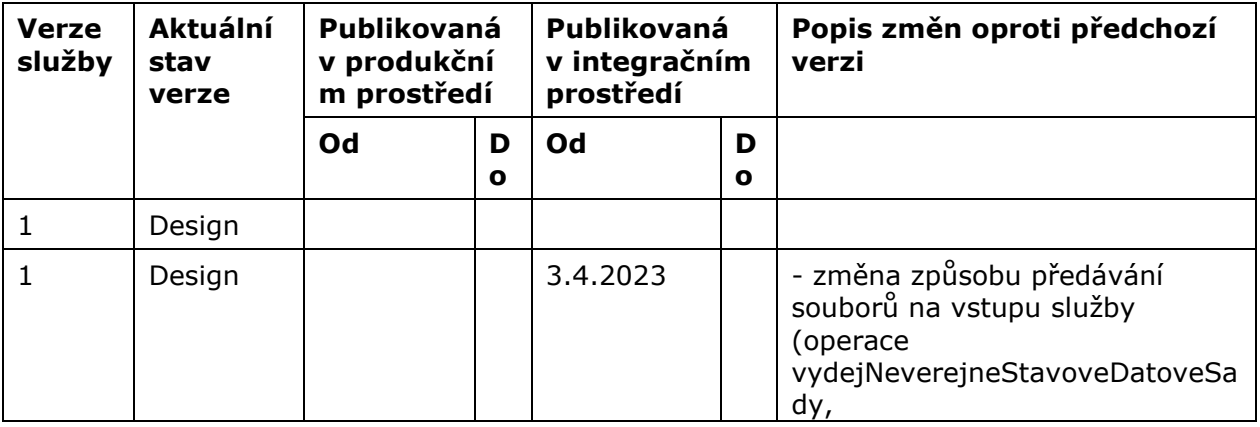

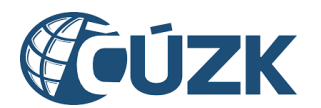

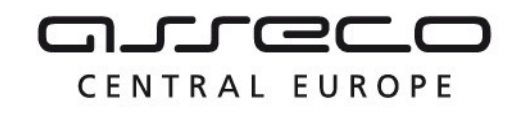

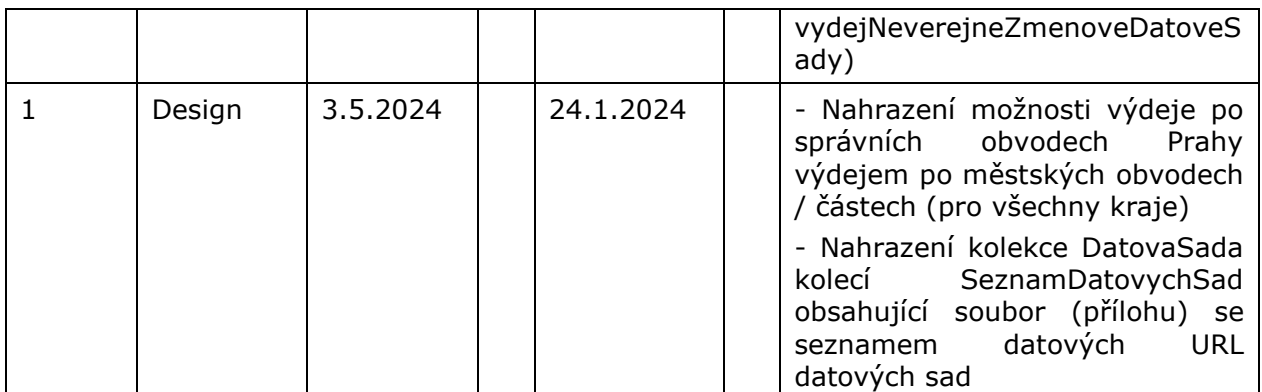

## <span id="page-3-0"></span>1.3 Detailní popis služby

Webová služba určená pro příjem požadavků na získání předpřipravených datových sad neveřejných dat. Služba je rozdělena na čtyři operace:

- vydejNeverejneStavoveDatoveSady (zaslání požadavku na získání předpřipravených datových sad stavových dat),
- ctiVysledekVydejNeverejneStavoveDatoveSady (zjištění výsledku požadavku na získání předpřipravených datových sad stavových dat),
- vydejNeverejneZmenoveDatoveSady (zaslání požadavku na získání předpřipravených datových sad změnových dat),
- ctiVysledekVydejNeverejneZmenoveDatoveSady (zjištění výsledku požadavku na získání předpřipravených datových sad změnových dat).

#### **Věcná pravidla vztahující se ke zpracování služby:**

Požadavek na získání předpřipravených datových sad neveřejných dat může webovou službou zaslat pouze subjekt registrovaný v IS DMVS v registru VSP nebo registru žadatelů.

#### **Autorizace**

Úspěšné volání služby proběhne, pouze pokud existuje v registru VSP nebo registru žadatelů záznam subjektu se stejným ID jako bylo zasláno v hlavičce volání, a zároveň je autentizační certifikát pro daný subjekt platný.

## <span id="page-3-1"></span>1.4 Operace služby

#### <span id="page-3-2"></span>1.4.1 vydejNeverejneStavoveDatoveSady

Tato operace slouží pro příjem požadavků na získání předdefinovaných datových sad neveřejných stavových dat. V případě výběru území z více krajů je požadavek zaslán na dotčené kraje. V opačném případě zasílá požadavek na jeden dotčený kraj. Pokud vstupní parametry obsahují chybu, vrátí služba chybový stav. Jsou-li všechny hodnoty vstupních parametrů validní, vrací operace webové služby ID požadavku.

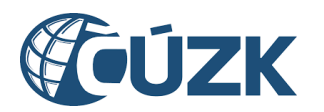

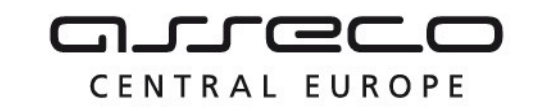

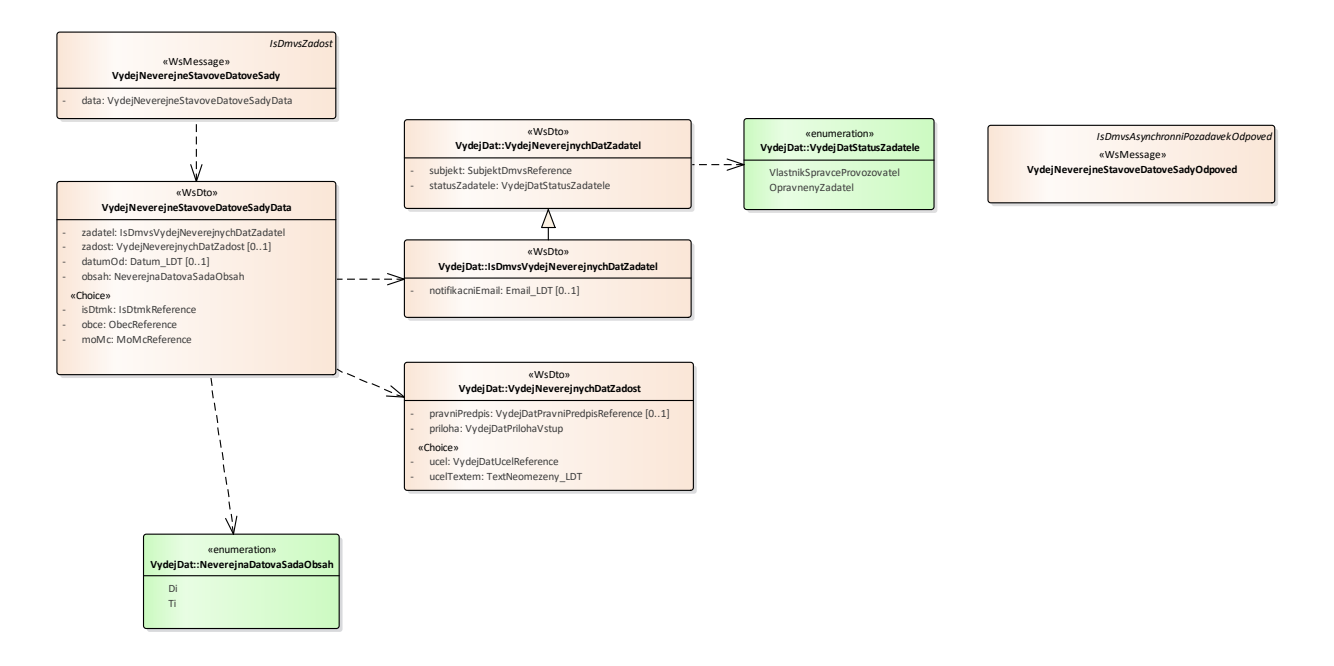

#### **Vstupní údaje**

Vstupní zpráva operace *VydejNeverejneStavoveDatoveSady* obsahuje:

- ID žadatele (žádajícího subjektu),
- status žadatele (OpravnenyZadatel, VlastnikSpravceProvozovatel),
- nepovinně e-mail žadatele pro jeho notifikaci,
- informace k žádosti o data
	- o účel (kód účelu popisující odůvodnění pro výdej dat),
	- o účel textem (účel popisující odůvodnění pro výdej dat volným textem),
	- o právní předpis (kód právního předpisu),
	- o podepsaný dokument prokazující oprávněnost výdeje dat,
- typ dat (TI, DI),
- specifikaci území žádosti (je možné žádat o data za celé kraje, po obcích, nebo po městských částech/obvodech ve statutárně členěných městech ).

#### **Výstupní údaje**

Odpověď první operace *VydejNeverejneStavoveDatoveSadyOdpoved* obsahuje potvrzení o přijetí požadavku a ID požadavku.

#### **Kontroly při volání služby**

Na vstupu jsou prováděny běžné kontroly na oprávnění při volání služby.

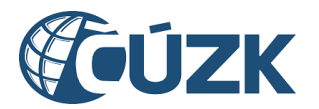

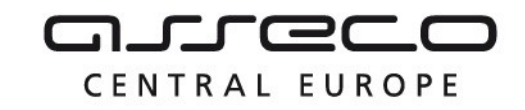

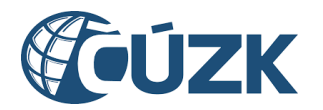

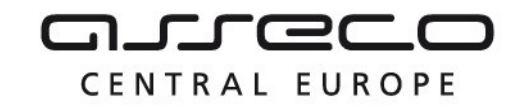

#### **Příklad volání služby**

#### Příklad 1:

```
<soapenv:Envelope xmlns:soapenv="http://schemas.xmlsoap.org/soap/envelope/" 
xmlns:urn="urn:cz:isvs:dmvs:isdmvs:schemas:R20aVydejNeverejnychDatovychSad:v1" 
xmlns:urn1="urn:cz:isvs:dmvs:common:schemas:Messages:v1" 
xmlns:urn2="urn:cz:isvs:dmvs:common:schemas:VydejDat:v1" 
xmlns:urn3="urn:cz:isvs:dmvs:common:schemas:Subjekty:v1" 
xmlns:urn4="urn:cz:isvs:dmvs:isdmvs:schemas:VydejDat:v1" 
xmlns:urn5="urn:cz:isvs:dmvs:common:schemas:Soubory:v1" 
xmlns:urn6="urn:cz:isvs:dmvs:common:schemas:IsDtmk:v1" 
xmlns:urn7="urn:cz:isvs:dmvs:common:schemas:Ciselniky:v1">
    <soapenv:Header/>
    <soapenv:Body>
       <urn:VydejNeverejneStavoveDatoveSady>
          <urn1:Hlavicka>
             <urn1:UidZadosti>945efe11-17f7-4f3d-8fa7-2714a62dd151</urn1:UidZadosti>
          </urn1:Hlavicka>
          <urn:Data>
             <urn:Zadatel>
                <urn2:Subjekt>
                   <urn3:Id>SUBJ-00000000</urn3:Id>
                </urn2:Subjekt>
                <urn2:StatusZadatele>VlastnikSpravceProvozovatel</urn2:StatusZadatele>
                <urn4:NotifikacniEmail>test@test.com</urn4:NotifikacniEmail>
             </urn:Zadatel>
             <urn:Zadost>
                <urn2:Ucel>
                   <urn2:Kod>UCEL-1</urn2:Kod>
                </urn2:Ucel>
                <urn2:Priloha>
                   <urn5:Obsah>cid:1647831642640</urn5:Obsah>
                  <urn5:Nazev>priloha.pdf</urn5:Nazev>
                </urn2:Priloha>
             </urn:Zadost>
             <urn:DatumOd>2023-11-30</urn:DatumOd>
             <urn:Obsah>
                <urn:Obsah>Di</urn:Obsah>
                <urn:Obsah>Ti</urn:Obsah>
             </urn:Obsah>
             <urn:IsDtmk>
                <urn:IsDtmk>
                   <urn6:Kod>CZ053</urn6:Kod>
                </urn:IsDtmk>
             </urn:IsDtmk> 
          </urn:Data>
       </urn:VydejNeverejneStavoveDatoveSady>
    </soapenv:Body>
</soapenv:Envelope>
Příklad 2:
<soapenv:Envelope xmlns:soapenv="http://schemas.xmlsoap.org/soap/envelope/" 
xmlns:urn="urn:cz:isvs:dmvs:isdmvs:schemas:R20aVydejNeverejnychDatovychSad:v1"
```

```
xmlns:urn1="urn:cz:isvs:dmvs:common:schemas:Messages:v1" 
xmlns:urn2="urn:cz:isvs:dmvs:common:schemas:VydejDat:v1" 
xmlns:urn3="urn:cz:isvs:dmvs:common:schemas:Subjekty:v1" 
xmlns:urn4="urn:cz:isvs:dmvs:isdmvs:schemas:VydejDat:v1" 
xmlns:urn5="urn:cz:isvs:dmvs:common:schemas:Soubory:v1" 
xmlns:urn6="urn:cz:isvs:dmvs:common:schemas:IsDtmk:v1" 
xmlns:urn7="urn:cz:isvs:dmvs:common:schemas:Ciselniky:v1">
    <soapenv:Header/>
    <soapenv:Body>
       <urn:VydejNeverejneStavoveDatoveSady>
          <urn1:Hlavicka>
```
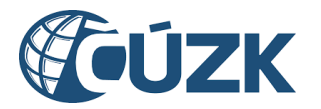

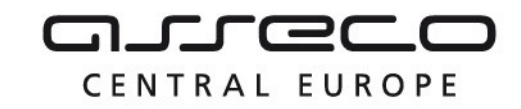

```
 <urn1:UidZadosti>945efe11-17f7-4f3d-8fa7-2714a62dd151</urn1:UidZadosti>
          </urn1:Hlavicka>
          <urn:Data>
             <urn:Zadatel>
                 <urn2:Subjekt>
                    <urn3:Id>SUBJ-00000000</urn3:Id>
                 </urn2:Subjekt>
                 <urn2:StatusZadatele>VlastnikSpravceProvozovatel</urn2:StatusZadatele>
                 <urn4:NotifikacniEmail>jaroslav.novotny@asseco-ce.com</urn4:NotifikacniEmail>
             </urn:Zadatel>
             <urn:Zadost>
                 <urn2:Ucel>
                    <urn2:Kod>UCEL-1</urn2:Kod>
                 </urn2:Ucel>
                 <urn2:Priloha>
                    <urn5:Obsah>cid:1647831642640</urn5:Obsah>
                    <urn5:Nazev>priloha.pdf</urn5:Nazev>
                 </urn2:Priloha>
             </urn:Zadost>
             <urn:DatumOd>2023-11-30</urn:DatumOd>
             <urn:Obsah>
                 <urn:Obsah>Di</urn:Obsah>
                 <urn:Obsah>Ti</urn:Obsah>
             </urn:Obsah>
             <urn:Obce>
                 <urn:Obec>
                    <urn7:Kod>578576</urn7:Kod>
                 </urn:Obec>
             </urn:Obce>
          </urn:Data>
       </urn:VydejNeverejneStavoveDatoveSady>
    </soapenv:Body>
</soapenv:Envelope>
Příklad 3:
<soapenv:Envelope xmlns:soapenv="http://schemas.xmlsoap.org/soap/envelope/" 
xmlns:urn="urn:cz:isvs:dmvs:isdmvs:schemas:R20aVydejNeverejnychDatovychSad:v1" 
xmlns:urn1="urn:cz:isvs:dmvs:common:schemas:Messages:v1" 
xmlns:urn2="urn:cz:isvs:dmvs:common:schemas:VydejDat:v1" 
xmlns:urn3="urn:cz:isvs:dmvs:common:schemas:Subjekty:v1" 
xmlns:urn4="urn:cz:isvs:dmvs:isdmvs:schemas:VydejDat:v1" 
xmlns:urn5="urn:cz:isvs:dmvs:common:schemas:Soubory:v1" 
xmlns:urn6="urn:cz:isvs:dmvs:common:schemas:IsDtmk:v1" 
xmlns:urn7="urn:cz:isvs:dmvs:common:schemas:Ciselniky:v1">
    <soapenv:Header/>
    <soapenv:Body>
       <urn:VydejNeverejneStavoveDatoveSady>
          <urn1:Hlavicka>
             <urn1:UidZadosti>945efe11-17f7-4f3d-8fa7-2714a62dd151</urn1:UidZadosti>
          </urn1:Hlavicka>
          <urn:Data>
             <urn:Zadatel>
                 <urn2:Subjekt>
                    <urn3:Id>SUBJ-00000000</urn3:Id>
                 </urn2:Subjekt>
```
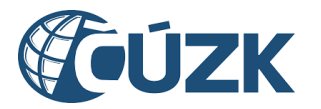

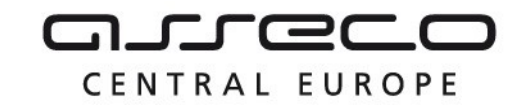

```
 <urn2:StatusZadatele>VlastnikSpravceProvozovatel</urn2:StatusZadatele>
                <urn4:NotifikacniEmail>jaroslav.novotny@asseco-ce.com</urn4:NotifikacniEmail>
             </urn:Zadatel>
             <urn:Zadost>
                <urn2:Ucel>
                   <urn2:Kod>UCEL-1</urn2:Kod>
                </urn2:Ucel>
                <urn2:Priloha>
                   <urn5:Obsah>cid:1647831642640</urn5:Obsah>
                   <urn5:Nazev>priloha.pdf</urn5:Nazev>
                </urn2:Priloha>
             </urn:Zadost>
             <urn:DatumOd>2023-11-30</urn:DatumOd>
             <urn:Obsah>
                <urn:Obsah>Di</urn:Obsah>
                <urn:Obsah>Ti</urn:Obsah>
             </urn:Obsah>
             <urn:MoMc>
                <urn:MoMc>
                   <urn7:Kod>554758</urn7:Kod>
                </urn:MoMc>
             </urn:MoMc>
          </urn:Data>
       </urn:VydejNeverejneStavoveDatoveSady>
    </soapenv:Body>
</soapenv:Envelope>
Příklad odpovědi
Příklad 1:
<SOAP-ENV:Envelope xmlns:SOAP-ENV="http://schemas.xmlsoap.org/soap/envelope/">
     <SOAP-ENV:Header/>
     <SOAP-ENV:Body>
          <ns36:VydejNeverejneStavoveDatoveSadyOdpoved 
xmlns:ns2="urn:cz:isvs:dmvs:common:schemas:Messages:v1" 
xmlns:ns58="urn:cz:isvs:dmvs:isdmvs:schemas:Messages:v1" 
xmlns:ns36="urn:cz:isvs:dmvs:isdmvs:schemas:R20aVydejNeverejnychDatovychSad:v1">
                <ns2:Hlavicka>
                      <ns2:UidOdpovedi>e9bf82dc-65ec-4426-8504-4659bd252c54</ns2:UidOdpovedi>
                      <ns2:Vysledek stav="Prijato">
                           <ns2:UidZadosti>945efe11-17f7-4f3d-8fa7-2714a62dd151</ns2:UidZadosti>
                           <ns2:Hlaseni>
                                 <ns2:Hlaseni kod="1010" typ="Informace">
                                      <ns2:Zprava>Požadavek byl prijat ke zpracování</ns2:Zprava>
                                 </ns2:Hlaseni>
                           </ns2:Hlaseni>
                      </ns2:Vysledek>
                </ns2:Hlavicka>
                <ns58:Data>
                      <ns2:IdPozadavku>8dc103f1-9f5e-4ef9-9e06-9441bb46657e</ns2:IdPozadavku>
                \langle/ns58·Data>
           </ns36:VydejNeverejneStavoveDatoveSadyOdpoved>
     </SOAP-ENV:Body>
</SOAP-ENV:Envelope>
Příklad 2:
<SOAP-ENV:Envelope xmlns:SOAP-ENV="http://schemas.xmlsoap.org/soap/envelope/">
     <SOAP-ENV:Header/>
     <SOAP-ENV:Body>
```
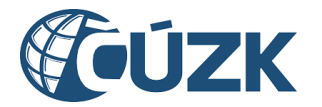

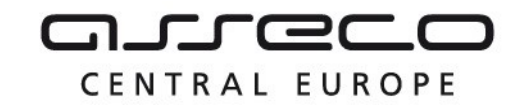

```
<ns36:VydejNeverejneStavoveDatoveSadyOdpoved 
xmlns:ns2="urn:cz:isvs:dmvs:common:schemas:Messages:v1" 
xmlns:ns58="urn:cz:isvs:dmvs:isdmvs:schemas:Messages:v1" 
xmlns:ns36="urn:cz:isvs:dmvs:isdmvs:schemas:R20aVydejNeverejnychDatovychSad:v1">
                <ns2:Hlavicka>
                     <ns2:UidOdpovedi>46cf592b-5282-4b1a-b20e-3da5265d1ea9</ns2:UidOdpovedi>
                     <ns2:Vysledek stav="Prijato">
                           <ns2:UidZadosti>945efe11-17f7-4f3d-8fa7-2714a62dd151</ns2:UidZadosti>
                           <ns2:Hlaseni>
                                <ns2:Hlaseni kod="1010" typ="Informace">
                                      <ns2:Zprava>Požadavek byl prijat ke zpracování</ns2:Zprava>
                                </ns2:Hlaseni>
                           </ns2:Hlaseni>
                     </ns2:Vysledek>
                </ns2:Hlavicka>
                <ns58:Data>
                     <ns2:IdPozadavku>09371255-375b-49c8-aac9-08bce43fa3e7</ns2:IdPozadavku>
                \langle/ns58:Data>
           </ns36:VydejNeverejneStavoveDatoveSadyOdpoved>
     </SOAP-ENV:Body>
</SOAP-ENV:Envelope>
Příklad 3:
<SOAP-ENV:Envelope xmlns:SOAP-ENV="http://schemas.xmlsoap.org/soap/envelope/">
     <SOAP-ENV:Header/>
     <SOAP-ENV:Body>
           <ns36:VydejNeverejneStavoveDatoveSadyOdpoved
xmlns:ns2="urn:cz:isvs:dmvs:common:schemas:Messages:v1" 
xmlns:ns58="urn:cz:isvs:dmvs:isdmvs:schemas:Messages:v1" 
xmlns:ns36="urn:cz:isvs:dmvs:isdmvs:schemas:R20aVydejNeverejnychDatovychSad:v1">
                <ns2:Hlavicka>
                     <ns2:UidOdpovedi>defc48f8-aaa7-4113-a42d-951d209bc65b</ns2:UidOdpovedi>
                     <ns2:Vysledek stav="Prijato">
                           <ns2:UidZadosti>945efe11-17f7-4f3d-8fa7-2714a62dd151</ns2:UidZadosti>
                           <ns2:Hlaseni>
                                <ns2:Hlaseni kod="1010" typ="Informace">
                                      <ns2:Zprava>Požadavek byl prijat ke zpracování</ns2:Zprava>
                                </ns2:Hlaseni>
                           </ns2:Hlaseni>
                     </ns2:Vysledek>
                </ns2:Hlavicka>
                <ns58:Data>
                     <ns2:IdPozadavku>481a24a2-0424-41a2-b86e-7dc025491c09</ns2:IdPozadavku>
                </ns58:Data>
           </ns36:VydejNeverejneStavoveDatoveSadyOdpoved>
     </SOAP-ENV:Body>
</SOAP-ENV:Envelope>
```
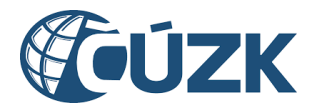

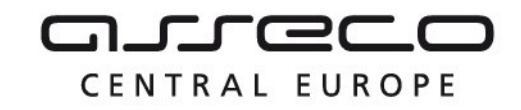

#### <span id="page-10-0"></span>1.4.2 ctiVysledekVydejNeverejneStavoveDatoveSady

Tato operace vrátí stav požadavku nebo výsledek vyřízení a v případě odmítnutí také odůvodnění.

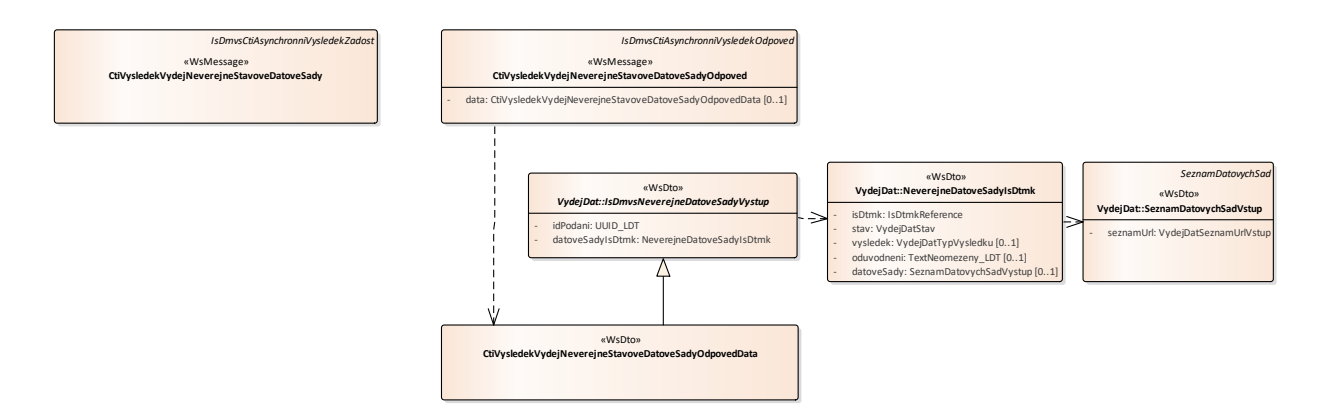

#### **Vstupní údaje**

Vstupní zpráva operace *CtiVysledekVydejNeverejneStavoveDatoveSady* obsahuje ID požadavku na vyhotovení neveřejných dat.

#### **Výstupní údaje**

Odpověď operace *CtiVysledekVydejNeverejneStavoveDatoveSadyOdpoved* obsahuje v hlavičce stav požadavku, který se odvíjí od vyjádření kraje/krajů. Odpověď obsahuje za vybrané kraje označení kraje, stav, výsledek, v případě zamítnutí odůvodnění a v případě splněníseznam URL, který je přenášen jako MTOM příloha v plaintext formátu, s URL na datové sady na jednotlivých řácích.

#### **Kontroly při volání služby**

Na vstupu jsou prováděny běžné kontroly na existenci odkazovaných entit a oprávnění při volání služby.

#### **Příklad volání služby**

```
<soapenv:Envelope xmlns:soapenv="http://schemas.xmlsoap.org/soap/envelope/" 
xmlns:urn="urn:cz:isvs:dmvs:isdmvs:schemas:R20aVydejNeverejnychDatovychSad:v1" 
xmlns:urn1="urn:cz:isvs:dmvs:common:schemas:Messages:v1" 
xmlns:urn2="urn:cz:isvs:dmvs:isdmvs:schemas:Messages:v1">
    <soapenv:Header/>
    <soapenv:Body>
       <urn:CtiVysledekVydejNeverejneStavoveDatoveSady>
          <urn1:Hlavicka>
             <urn1:UidZadosti>d556654f-962e-4a3c-a7e0-b7ec2b64e2a9</urn1:UidZadosti>
          </urn1:Hlavicka>
          <urn2:Data>
             <urn1:IdPozadavku>481a24a2-0424-41a2-b86e-7dc025491c09</urn1:IdPozadavku>
          </urn2:Data>
       </urn:CtiVysledekVydejNeverejneStavoveDatoveSady>
```
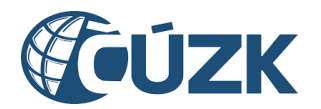

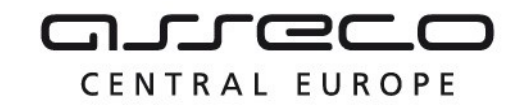

</soapenv:Body>

```
</soapenv:Envelope>
```
#### **Příklad odpovědi**

```
<SOAP-ENV:Envelope xmlns:SOAP-ENV="http://schemas.xmlsoap.org/soap/envelope/">
     <SOAP-ENV:Header/>
     <SOAP-ENV:Body>
          <ns36:CtiVysledekVydejNeverejneStavoveDatoveSadyOdpoved 
xmlns:ns36="urn:cz:isvs:dmvs:isdmvs:schemas:R20aVydejNeverejnychDatovychSad:v1" 
xmlns:ns15="urn:cz:isvs:dmvs:common:schemas:IsDtmk:v1" 
xmlns:ns2="urn:cz:isvs:dmvs:common:schemas:Messages:v1" 
xmlns:ns33="urn:cz:isvs:dmvs:isdmvs:schemas:VydejDat:v1" 
xmlns:ns34="urn:cz:isvs:dmvs:common:schemas:VydejDat:v1" 
xmlns:ns9="urn:cz:isvs:dmvs:common:schemas:Soubory:v1">
                <ns2:Hlavicka>
                     <ns2:UidOdpovedi>b104b26c-406b-459a-8872-7454d749e269</ns2:UidOdpovedi>
                     <ns2:Vysledek stav="Zpracovano">
                           <ns2:UidZadosti>d556654f-962e-4a3c-a7e0-b7ec2b64e2a9</ns2:UidZadosti>
                           <ns2:Hlaseni>
                                <ns2:Hlaseni kod="1030" typ="Informace">
                                      <ns2:Zprava>Zpracování požadavku bylo úspešne 
dokonceno</ns2:Zprava>
                                </ns2:Hlaseni>
                           </ns2:Hlaseni>
                     </ns2:Vysledek>
                </ns2:Hlavicka>
                <sub>ns36:Data></sub>
                     <ns33:IdPodani>VNDS-B5286A80-BCA7-4B07-9FFE-B6DFE7C471FC</ns33:IdPodani>
                     <ns33:DatoveSadyIsDtmk>
                           <ns33:DatoveSadyIsDtmk>
                                <ns33:IsDtmk>
                                      <ns15:Kod>CZ032</ns15:Kod>
                                </ns33:IsDtmk>
                                <ns33:Stav>Zpracovano</ns33:Stav>
                                <ns33:Vysledek>VydejPovolen</ns33:Vysledek>
                                <ns33:DatoveSady>
                                      <ns33:DatoveSady>
                                           <ns34:Format>JVF</ns34:Format>
                                           <ns34:Vyhotoveno>2023-11-
30T00:00:00.000</ns34:Vyhotoveno>
                                           <ns34:DostupneDo>2024-02-
29T00:00:00.000</ns34:DostupneDo>
                                           <ns34:Pocet>2</ns34:Pocet>
                                           <ns34:CelkovaVelikost>5732</ns34:CelkovaVelikost>
                                           <ns34:SeznamUrl>
                                                <ns9:Obsah>
                                                      <xop:Include href="cid:00bd8d88-4560-4658-
9609-e03783bb7aad%40null" xmlns:xop="http://www.w3.org/2004/08/xop/include"/>
                                                </ns9:Obsah>
                                                <ns9:Nazev>NS_CZ032_2023-11-30.txt</ns9:Nazev>
                                                <ns9:Velikost>264</ns9:Velikost>
                                                <ns9:KontrolniSoucet>SHA-
256=9d26b28b869e8d8113598519631179122d77d4b843de9418b0728a7c40facb11</ns9:KontrolniSoucet>
                                           </ns34:SeznamUrl>
                                      </ns33:DatoveSady>
                                </ns33:DatoveSady>
                           </ns33:DatoveSadyIsDtmk>
                     </ns33:DatoveSadyIsDtmk>
                </ns36:Data>
          </ns36:CtiVysledekVydejNeverejneStavoveDatoveSadyOdpoved>
     </SOAP-ENV:Body>
```

```
</SOAP-ENV:Envelope>
```
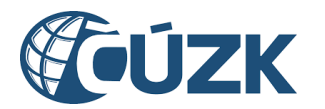

#### <span id="page-12-0"></span>1.4.3 vydejNeverejneZmenoveDatoveSady

Tato operace slouží pro příjem požadavků na získání předdefinovaných datových sad neveřejných změnových dat. V případě výběru území z více krajů je požadavek zaslán na dotčené kraje. V opačném případě se zasílá požadavek na jeden dotčený kraj. Pokud vstupní parametry obsahují chybu, vrátí služba chybový stav. Jsou-li všechny hodnoty vstupních parametrů validní, vrací operace webové služby ID požadavku.

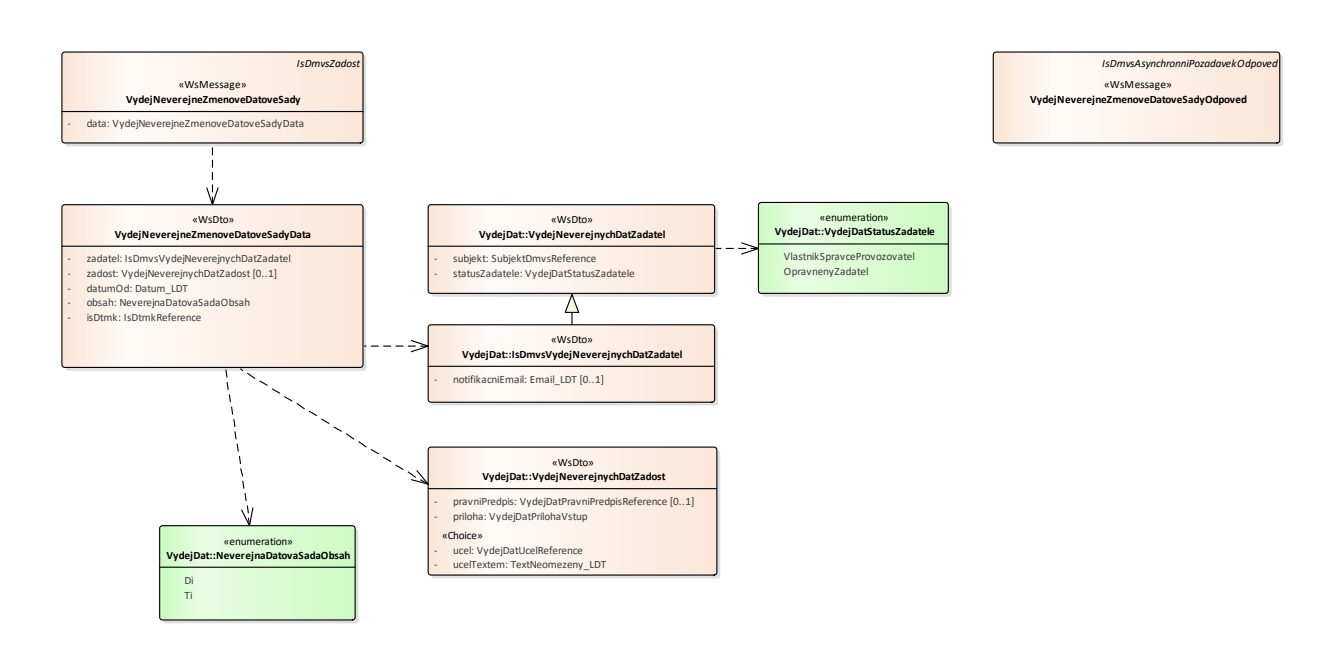

#### **Vstupní údaje**

Vstupní zpráva operace *VydejNeverejneZmenoveDatoveSady* obsahuje:

- ID žadatele (žádajícího subjektu),
- status žadatele (OpravnenyZadatel, VlastnikSpravceProvozovatel),
- nepovinně e-mail žadatele pro jeho notifikaci,
- informace k žádosti o data
	- o účel (kód účelu popisující odůvodnění pro výdej dat),
	- o účel textem (účel popisující odůvodnění pro výdej dat volným textem),
	- o právní předpis (kód právního předpisu),
	- o podepsaný dokument prokazující oprávněnost výdeje dat,
- datum od (žadatel obdrží všechny požadované datové sady od tohoto data po aktuální datum; pokud není datum specifikováno, budou vydány všechny dostupné změnové datové sady),
- $\bullet$  typ dat (TI, DI),
- identifikaci kraje/krajů, o jejichž data subjekt žádá.

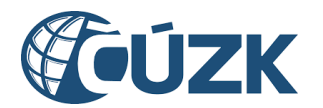

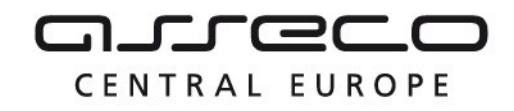

#### **Výstupní údaje**

Odpověď třetí operace *VydejNeverejneZmenoveDatoveSadyOdpoved* obsahuje potvrzení o přijetí požadavku a ID požadavku.

#### **Kontroly při volání služby**

Na vstupu jsou prováděny běžné kontroly na oprávnění při volání služby.

#### **Příklad volání služby**

```
<soapenv:Envelope xmlns:soapenv="http://schemas.xmlsoap.org/soap/envelope/" 
xmlns:urn="urn:cz:isvs:dmvs:isdmvs:schemas:R20aVydejNeverejnychDatovychSad:v1" 
xmlns:urn1="urn:cz:isvs:dmvs:common:schemas:Messages:v1" 
xmlns:urn2="urn:cz:isvs:dmvs:common:schemas:VydejDat:v1" 
xmlns:urn3="urn:cz:isvs:dmvs:common:schemas:Subjekty:v1" 
xmlns:urn4="urn:cz:isvs:dmvs:isdmvs:schemas:VydejDat:v1" 
xmlns:urn5="urn:cz:isvs:dmvs:common:schemas:Soubory:v1" 
xmlns:urn6="urn:cz:isvs:dmvs:common:schemas:IsDtmk:v1">
    <soapenv:Header/>
    <soapenv:Body>
       <urn:VydejNeverejneZmenoveDatoveSady>
          <urn1:Hlavicka>
             <urn1:UidZadosti>5da7d3ed-68e5-492a-af05-2075418301bc</urn1:UidZadosti>
          </urn1:Hlavicka>
          <urn:Data>
            <urn:Zadatel>
                <urn2:Subjekt>
                    <urn3:Id>SUBJ-00000000</urn3:Id>
                </urn2:Subjekt>
                <urn2:StatusZadatele>VlastnikSpravceProvozovatel</urn2:StatusZadatele>
                <urn4:NotifikacniEmail>jaroslav.novotny@asseco-ce.com</urn4:NotifikacniEmail>
             </urn:Zadatel>
             <urn:Zadost>
                <urn2:Ucel>
                    <urn2:Kod>UCEL-1</urn2:Kod>
                </urn2:Ucel>
                <urn2:Priloha>
                    <urn5:Obsah>cid:1647831642640</urn5:Obsah>
                    <urn5:Nazev>priloha.pdf</urn5:Nazev>
                </urn2:Priloha>
             </urn:Zadost>
             <urn:DatumOd>2023-11-30</urn:DatumOd>
             <urn:Obsah>
                <urn:Obsah>Di</urn:Obsah>
                <urn:Obsah>Ti</urn:Obsah>
             </urn:Obsah>
             <urn:IsDtmk>
                <urn:IsDtmk>
                    <urn6:Kod>CZ053</urn6:Kod>
                </urn:IsDtmk>
             </urn:IsDtmk>
          </urn:Data>
       </urn:VydejNeverejneZmenoveDatoveSady>
    </soapenv:Body>
</soapenv:Envelope>
Příklad odpovědi
<SOAP-ENV:Envelope xmlns:SOAP-ENV="http://schemas.xmlsoap.org/soap/envelope/">
```
<SOAP-ENV:Header/> <SOAP-ENV:Body> <ns36:VydejNeverejneZmenoveDatoveSadyOdpoved xmlns:ns2="urn:cz:isvs:dmvs:common:schemas:Messages:v1"

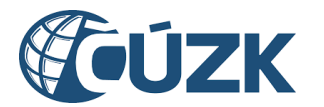

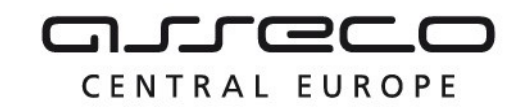

```
xmlns:ns58="urn:cz:isvs:dmvs:isdmvs:schemas:Messages:v1" 
xmlns:ns36="urn:cz:isvs:dmvs:isdmvs:schemas:R20aVydejNeverejnychDatovychSad:v1">
                <ns2:Hlavicka>
                     <ns2:UidOdpovedi>84ba3e2f-03fd-4ceb-acfb-cbac04bb693c</ns2:UidOdpovedi>
                     <ns2:Vysledek stav="Prijato">
                           <ns2:UidZadosti>5da7d3ed-68e5-492a-af05-2075418301bc</ns2:UidZadosti>
                           <ns2:Hlaseni>
                                <ns2:Hlaseni kod="1010" typ="Informace">
                                     <ns2:Zprava>Požadavek byl prijat ke zpracování</ns2:Zprava>
                                </ns2:Hlaseni>
                           </ns2:Hlaseni>
                     </ns2:Vysledek>
                </ns2:Hlavicka>
                <ns58:Data>
                     <ns2:IdPozadavku>7efad0db-6e58-4e44-915a-59bec4fd7563</ns2:IdPozadavku>
                </ns58:Data>
          </ns36:VydejNeverejneZmenoveDatoveSadyOdpoved>
     </SOAP-ENV:Body>
</SOAP-ENV:Envelope>
```
#### <span id="page-14-0"></span>1.4.4 ctiVysledekVydejNeverejneZmenoveDatoveSady

Tato operace vrátí stav požadavku nebo výsledek vyřízení a v případě odmítnutí také odůvodnění.

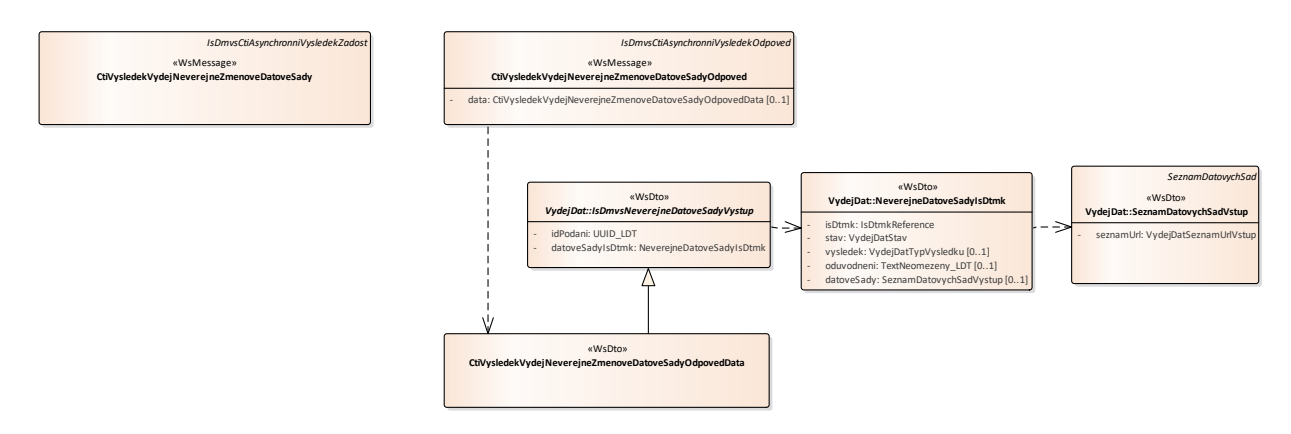

#### **Vstupní údaje**

Vstupní zpráva operace *CtiVysledekVydejNeverejneZmenoveDatoveSady* obsahuje ID požadavku na vyhotovení neveřejných dat.

#### **Výstupní údaje**

Odpověď operace *CtiVysledekVydejNeverejneZmenoveDatoveSadyOdpoved* obsahuje v hlavičce stav požadavku, který se odvíjí od vyjádření kraje/krajů. Odpověď obsahuje za vybrané kraje označení kraje, stav, výsledek, v případě zamítnutí odůvodnění a v případě splnění seznam URL, který je přenášen jako MTOM příloha v plaintext formátu, s URL na datové sady na jednotlivých řácích.

#### **Kontroly při volání služby**

Asseco Central Europe, a.s. Strana 15 (celkem 21) and the Strana 15 (celkem 21)

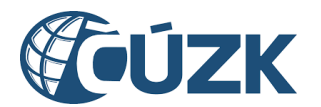

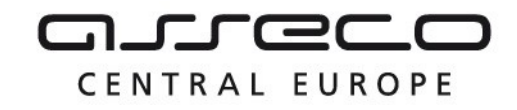

Na vstupu jsou prováděny běžné kontroly na existenci odkazovaných entit a oprávnění při volání služby.

#### **Příklad volání služby**

```
<soapenv:Envelope xmlns:soapenv="http://schemas.xmlsoap.org/soap/envelope/" 
xmlns:urn="urn:cz:isvs:dmvs:isdmvs:schemas:R20aVydejNeverejnychDatovychSad:v1" 
xmlns:urn1="urn:cz:isvs:dmvs:common:schemas:Messages:v1" 
xmlns:urn2="urn:cz:isvs:dmvs:isdmvs:schemas:Messages:v1">
    <soapenv:Header/>
    <soapenv:Body>
       <urn:CtiVysledekVydejNeverejneZmenoveDatoveSady>
          <urn1:Hlavicka>
             <urn1:UidZadosti>7c1b53cc-599c-4f59-bcba-31f4ce486953</urn1:UidZadosti>
          </urn1:Hlavicka>
          <urn2:Data>
             <urn1:IdPozadavku>7efad0db-6e58-4e44-915a-59bec4fd7563</urn1:IdPozadavku>
          </urn2:Data>
       </urn:CtiVysledekVydejNeverejneZmenoveDatoveSady>
    </soapenv:Body>
</soapenv:Envelope>
Příklad odpovědi
<SOAP-ENV:Envelope xmlns:SOAP-ENV="http://schemas.xmlsoap.org/soap/envelope/">
     <SOAP-ENV:Header/>
     <SOAP-ENV:Body>
           <ns36:CtiVysledekVydejNeverejneZmenoveDatoveSadyOdpoved 
xmlns:ns36="urn:cz:isvs:dmvs:isdmvs:schemas:R20aVydejNeverejnychDatovychSad:v1" 
xmlns:ns15="urn:cz:isvs:dmvs:common:schemas:IsDtmk:v1" 
xmlns:ns2="urn:cz:isvs:dmvs:common:schemas:Messages:v1" 
xmlns:ns33="urn:cz:isvs:dmvs:isdmvs:schemas:VydejDat:v1" 
xmlns:ns34="urn:cz:isvs:dmvs:common:schemas:VydejDat:v1" 
xmlns:ns9="urn:cz:isvs:dmvs:common:schemas:Soubory:v1">
                <ns2:Hlavicka>
                      <ns2:UidOdpovedi>326120d2-e380-48ca-ba36-80bd909e1038</ns2:UidOdpovedi>
                      <ns2:Vysledek stav="Zpracovano">
                           <ns2:UidZadosti>7c1b53cc-599c-4f59-bcba-31f4ce486953</ns2:UidZadosti>
                           <ns2:Hlaseni>
                                <ns2:Hlaseni kod="1030" typ="Informace">
                                      <ns2:Zprava>Zpracování požadavku bylo úspešne 
dokonceno</ns2:Zprava>
                                </ns2:Hlaseni>
                           </ns2:Hlaseni>
                      </ns2:Vysledek>
                </ns2:Hlavicka>
                <ns36:Data>
                      <ns33:IdPodani>VNDS-843CF7F1-BC66-4367-B42D-6A2B69B85996</ns33:IdPodani>
                      <ns33:DatoveSadyIsDtmk>
                           <ns33:DatoveSadyIsDtmk>
                                <ns33:IsDtmk>
                                      <ns15:Kod>CZ053</ns15:Kod>
                                </ns33:IsDtmk>
                                <ns33:Stav>Zpracovano</ns33:Stav>
                                <ns33:Vysledek>VydejPovolen</ns33:Vysledek>
                                <ns33:DatoveSady>
                                      <ns33:DatoveSady>
                                           <ns34:Format>JVF</ns34:Format>
                                           <ns34:Vyhotoveno>2023-12-
11T00:00:00.000</ns34:Vyhotoveno>
                                           <ns34:DostupneDo>2024-01-
11T00:00:00.000</ns34:DostupneDo>
                                           <ns34:Pocet>2</ns34:Pocet>
                                           <ns34:CelkovaVelikost>4128</ns34:CelkovaVelikost>
                                           <ns34:SeznamUrl>
                                                 <ns9:Obsah>
```
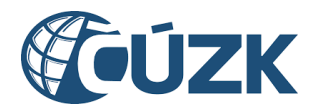

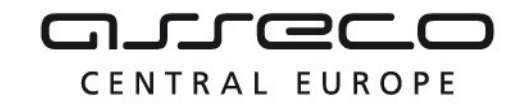

```
<xop:Include href="cid:93db5144-ff76-48a2-
87db-fd3962a23dbe%40null" xmlns:xop="http://www.w3.org/2004/08/xop/include"/>
                                                </ns9:Obsah>
                                                <ns9:Nazev>NZ_CZ053_2023-12-11.txt</ns9:Nazev>
                                                <ns9:Velikost>240</ns9:Velikost>
                                                <ns9:KontrolniSoucet>SHA-
256=b2b932acb31678c4419f2d21e62e43c0671b485c0ff964cd7d877e68dad5ccd1</ns9:KontrolniSoucet>
                                           </ns34:SeznamUrl>
                                     </ns33:DatoveSady>
                                     <ns33:DatoveSady>
                                           <ns34:Format>JVF</ns34:Format>
                                           <ns34:Vyhotoveno>2023-12-
10T00:00:00.000</ns34:Vyhotoveno>
                                           <ns34:DostupneDo>2024-01-
10T00:00:00.000</ns34:DostupneDo>
                                           <ns34:Pocet>2</ns34:Pocet>
                                           <ns34:CelkovaVelikost>4126</ns34:CelkovaVelikost>
                                           <ns34:SeznamUrl>
                                                <ns9:Obsah>
                                                     <xop:Include href="cid:a1da8477-54b9-4f92-
9400-f238a2976e2d%40null" xmlns:xop="http://www.w3.org/2004/08/xop/include"/>
                                                </ns9:Obsah>
                                                <ns9:Nazev>NZ_CZ053_2023-12-10.txt</ns9:Nazev>
                                                <ns9:Velikost>240</ns9:Velikost>
                                                <ns9:KontrolniSoucet>SHA-
256=42a3b9bcb3f168748231d473a15fa93bc71780b480115af563a53dd3b4ca925c</ns9:KontrolniSoucet>
                                           </ns34:SeznamUrl>
                                     </ns33:DatoveSady>
                                     <ns33:DatoveSady>
                                           <ns34:Format>JVF</ns34:Format>
                                           <ns34:Vyhotoveno>2023-12-
09T00:00:00.000</ns34:Vyhotoveno>
                                           <ns34:DostupneDo>2024-01-
09T00:00:00.000</ns34:DostupneDo>
                                           <ns34:Pocet>2</ns34:Pocet>
                                           <ns34:CelkovaVelikost>4142</ns34:CelkovaVelikost>
                                           <ns34:SeznamUrl>
                                                <ns9:Obsah>
                                                      <xop:Include href="cid:10391aa1-b720-429c-
8fd7-6ef2d56d3fc1%40null" xmlns:xop="http://www.w3.org/2004/08/xop/include"/>
                                                </ns9:Obsah>
                                                <ns9:Nazev>NZ_CZ053_2023-12-09.txt</ns9:Nazev>
                                                <ns9:Velikost>240</ns9:Velikost>
                                                <ns9:KontrolniSoucet>SHA-
256=6f5fdc96c07ac62c439a26c9b9a850734533ab41e05d1f2cb303e2c81b233460</ns9:KontrolniSoucet>
                                           </ns34:SeznamUrl>
                                     </ns33:DatoveSady>
                                     <ns33:DatoveSady>
                                           <ns34:Format>JVF</ns34:Format>
                                           <ns34:Vyhotoveno>2023-12-
08T00:00:00.000</ns34:Vyhotoveno>
                                           <ns34:DostupneDo>2024-01-
08T00:00:00.000</ns34:DostupneDo>
                                           <ns34:Pocet>2</ns34:Pocet>
                                           <ns34:CelkovaVelikost>4140</ns34:CelkovaVelikost>
                                           <ns34:SeznamUrl>
                                                <ns9:Obsah>
                                                      <xop:Include href="cid:f88f8619-f423-4b35-
afcc-afa707bfab08%40null" xmlns:xop="http://www.w3.org/2004/08/xop/include"/>
                                                </ns9:Obsah>
                                                <ns9:Nazev>NZ_CZ053_2023-12-08.txt</ns9:Nazev>
                                                <ns9:Velikost>240</ns9:Velikost>
                                                <ns9:KontrolniSoucet>SHA-
256=48371bfc5bac8826b7584acd5d8cab0f22c4ca7d1e25ffb9a4d5c35600bd7922</ns9:KontrolniSoucet>
                                           </ns34:SeznamUrl>
                                     </ns33:DatoveSady>
```
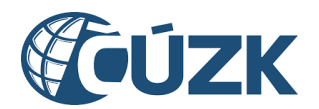

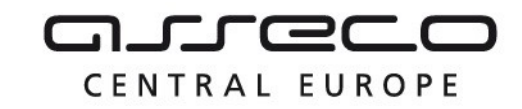

```
<ns33:DatoveSady>
                                           <ns34:Format>JVF</ns34:Format>
                                           <ns34:Vyhotoveno>2023-12-
07T00:00:00.000</ns34:Vyhotoveno>
                                           <ns34:DostupneDo>2024-01-
07T00:00:00.000</ns34:DostupneDo>
                                           <ns34:Pocet>2</ns34:Pocet>
                                           <ns34:CelkovaVelikost>4138</ns34:CelkovaVelikost>
                                           <ns34:SeznamUrl>
                                                <ns9:Obsah>
                                                      <xop:Include href="cid:4e9a2037-132e-42bb-
8f78-24c6fd72d95b%40null" xmlns:xop="http://www.w3.org/2004/08/xop/include"/>
                                                </ns9:Obsah>
                                                <ns9:Nazev>NZ_CZ053_2023-12-07.txt</ns9:Nazev>
                                                <ns9:Velikost>240</ns9:Velikost>
                                                <ns9:KontrolniSoucet>SHA-
256=f5676da2dd6d201e4dfb95cf23165006d5508809d4582fb9cbd871e148cd6657</ns9:KontrolniSoucet>
                                           </ns34:SeznamUrl>
                                      </ns33:DatoveSady>
                                      <ns33:DatoveSady>
                                           <ns34:Format>JVF</ns34:Format>
                                           <ns34:Vyhotoveno>2023-12-
06T00:00:00.000</ns34:Vyhotoveno>
                                           <ns34:DostupneDo>2024-01-
06T00:00:00.000</ns34:DostupneDo>
                                           <ns34:Pocet>2</ns34:Pocet>
                                           <ns34:CelkovaVelikost>4136</ns34:CelkovaVelikost>
                                           <ns34:SeznamUrl>
                                                <ns9:Obsah>
                                                      <xop:Include href="cid:da240e33-b034-4f5f-
843b-839bbc8c5d2f%40null" xmlns:xop="http://www.w3.org/2004/08/xop/include"/>
                                                </ns9:Obsah>
                                                <ns9:Nazev>NZ_CZ053_2023-12-06.txt</ns9:Nazev>
                                                <ns9:Velikost>240</ns9:Velikost>
                                                <ns9:KontrolniSoucet>SHA-
256=d0741311f1a544a01d79ac266e0292e4c8983c7193ec2a4a4b9f1ba702a34c0b</ns9:KontrolniSoucet>
                                           </ns34:SeznamUrl>
                                      </ns33:DatoveSady>
                                      <ns33:DatoveSady>
                                           <ns34:Format>JVF</ns34:Format>
                                           <ns34:Vyhotoveno>2023-12-
05T00:00:00.000</ns34:Vyhotoveno>
                                           <ns34:DostupneDo>2024-01-
05T00:00:00.000</ns34:DostupneDo>
                                           <ns34:Pocet>2</ns34:Pocet>
                                           <ns34:CelkovaVelikost>4134</ns34:CelkovaVelikost>
                                           <ns34:SeznamUrl>
                                                <ns9:Obsah>
                                                      <xop:Include href="cid:e1bbbb25-52ec-431e-
a664-9a7424c7baf0%40null" xmlns:xop="http://www.w3.org/2004/08/xop/include"/>
                                                </ns9:Obsah>
                                                <ns9:Nazev>NZ_CZ053_2023-12-05.txt</ns9:Nazev>
                                                <ns9:Velikost>240</ns9:Velikost>
                                                <ns9:KontrolniSoucet>SHA-
256=238aa0a7cd097955294bc99cf918f6aae2ac6129430c671cd9c744cb44ab53b4</ns9:KontrolniSoucet>
                                           </ns34:SeznamUrl>
                                      </ns33:DatoveSady>
                                      <ns33:DatoveSady>
                                           <ns34:Format>JVF</ns34:Format>
                                           <ns34:Vyhotoveno>2023-12-
04T00:00:00.000</ns34:Vyhotoveno>
                                           <ns34:DostupneDo>2024-01-
04T00:00:00.000</ns34:DostupneDo>
                                           <ns34:Pocet>2</ns34:Pocet>
                                           <ns34:CelkovaVelikost>4132</ns34:CelkovaVelikost>
                                           <ns34:SeznamUrl>
```
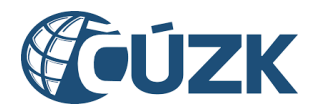

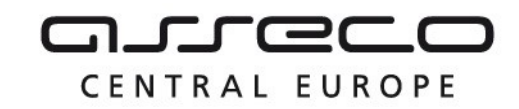

```
<ns9:Obsah>
                                                      <xop:Include href="cid:9ca575c6-5ec8-4de2-
b624-c959b6ca4a16%40null" xmlns:xop="http://www.w3.org/2004/08/xop/include"/>
                                                </ns9:Obsah>
                                                <ns9:Nazev>NZ_CZ053_2023-12-04.txt</ns9:Nazev>
                                                <ns9:Velikost>240</ns9:Velikost>
                                                <ns9:KontrolniSoucet>SHA-
256=b206c641a8147bd70cd43b37ef37dab5b484c43184985bb1f40cd131eda0d5eb</ns9:KontrolniSoucet>
                                           </ns34:SeznamUrl>
                                      </ns33:DatoveSady>
                                      <ns33:DatoveSady>
                                           <ns34:Format>JVF</ns34:Format>
                                           <ns34:Vyhotoveno>2023-12-
03T00:00:00.000</ns34:Vyhotoveno>
                                           <ns34:DostupneDo>2024-01-
03T00:00:00.000</ns34:DostupneDo>
                                           <ns34:Pocet>2</ns34:Pocet>
                                           <ns34:CelkovaVelikost>4130</ns34:CelkovaVelikost>
                                           <ns34:SeznamUrl>
                                                <ns9:Obsah>
                                                      <xop:Include href="cid:f14a723c-9343-4729-
9682-828f61470da3%40null" xmlns:xop="http://www.w3.org/2004/08/xop/include"/>
                                                </ns9:Obsah>
                                                <ns9:Nazev>NZ_CZ053_2023-12-03.txt</ns9:Nazev>
                                                <ns9:Velikost>240</ns9:Velikost>
                                                <ns9:KontrolniSoucet>SHA-
256=fbf0b76d59b019449e80bd8b7973007a3e84785cc4afa604cb0dd295d6f37cb4</ns9:KontrolniSoucet>
                                           </ns34:SeznamUrl>
                                      </ns33:DatoveSady>
                                      <ns33:DatoveSady>
                                           <ns34:Format>JVF</ns34:Format>
                                           <ns34:Vyhotoveno>2023-12-
02T00:00:00.000</ns34:Vyhotoveno>
                                           <ns34:DostupneDo>2024-01-
02T00:00:00.000</ns34:DostupneDo>
                                           <ns34:Pocet>2</ns34:Pocet>
                                           <ns34:CelkovaVelikost>4128</ns34:CelkovaVelikost>
                                           <ns34:SeznamUrl>
                                                <ns9:Obsah>
                                                      <xop:Include href="cid:36b94c86-8be7-424f-
9ced-9d768ad3fc31%40null" xmlns:xop="http://www.w3.org/2004/08/xop/include"/>
                                                </ns9:Obsah>
                                                <ns9:Nazev>NZ_CZ053_2023-12-02.txt</ns9:Nazev>
                                                <ns9:Velikost>240</ns9:Velikost>
                                                <ns9:KontrolniSoucet>SHA-
256=505fcda39b97582245a1e9652c7ef1a90227284948b2d1525f4ad5bc7b39c7b2</ns9:KontrolniSoucet>
                                           </ns34:SeznamUrl>
                                      </ns33:DatoveSady>
                                      <ns33:DatoveSady>
                                           <ns34:Format>JVF</ns34:Format>
                                           <ns34:Vyhotoveno>2023-12-
01T00:00:00.000</ns34:Vyhotoveno>
                                           <ns34:DostupneDo>2024-01-
01T00:00:00.000</ns34:DostupneDo>
                                           <ns34:Pocet>2</ns34:Pocet>
                                           <ns34:CelkovaVelikost>4126</ns34:CelkovaVelikost>
                                           <ns34:SeznamUrl>
                                                <ns9:Obsah>
                                                      <xop:Include href="cid:26d9b96b-1600-484e-
a1ed-f7237ba1bc8a%40null" xmlns:xop="http://www.w3.org/2004/08/xop/include"/>
                                                </ns9:Obsah>
                                                <ns9:Nazev>NZ_CZ053_2023-12-01.txt</ns9:Nazev>
                                                <ns9:Velikost>240</ns9:Velikost>
                                                <ns9:KontrolniSoucet>SHA-
256=7b6ba096645d4674b6d1bf129a07d7fe5a7f4bed7c44223c3bc159ffaa5f0a58</ns9:KontrolniSoucet>
                                           </ns34:SeznamUrl>
```
Asseco Central Europe, a.s. Strana 19 (celkem 21) Asseco Central Europe, a.s.

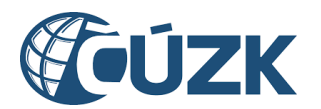

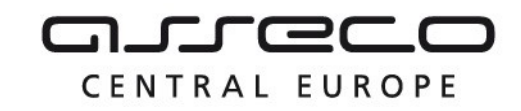

```
</ns33:DatoveSady>
                                      <ns33:DatoveSady>
                                           <ns34:Format>JVF</ns34:Format>
                                           <ns34:Vyhotoveno>2023-11-
30T00:00:00.000</ns34:Vyhotoveno>
                                           <ns34:DostupneDo>2023-12-
30T00:00:00.000</ns34:DostupneDo>
                                           <ns34:Pocet>2</ns34:Pocet>
                                           <ns34:CelkovaVelikost>4128</ns34:CelkovaVelikost>
                                           <ns34:SeznamUrl>
                                                 <ns9:Obsah>
                                                      <xop:Include href="cid:9a7b47e1-b2e6-4cd7-
a3c6-db9d6d8f4936%40null" xmlns:xop="http://www.w3.org/2004/08/xop/include"/>
                                                 </ns9:Obsah>
                                                 <ns9:Nazev>NZ_CZ053_2023-11-30.txt</ns9:Nazev>
                                                 <ns9:Velikost>240</ns9:Velikost>
                                                 <ns9:KontrolniSoucet>SHA-
256=cb936c483ad45b518b4159b5efecc063335e59a887e407a795f5cc0e74f921d3</ns9:KontrolniSoucet>
                                           </ns34:SeznamUrl>
                                      </ns33:DatoveSady>
                                </ns33:DatoveSady>
                           </ns33:DatoveSadyIsDtmk>
                     </ns33:DatoveSadyIsDtmk>
                </ns36:Data>
           </ns36:CtiVysledekVydejNeverejneZmenoveDatoveSadyOdpoved>
     </SOAP-ENV:Body>
</SOAP-ENV:Envelope>
```
### <span id="page-19-0"></span>1.5 Varovná hlášení a chyby

Služba neprodukuje žádná specifická hlášení. Obecná hlášení jsou specifikována v souboru CUZK\_DMVS\_zakladni\_principy\_chovani\_sluzeb.pdf.

## <span id="page-19-1"></span>1.6 Odkazy na další dokumenty

#### **WSDL služby:**

dmvs-ws-api/isdmvs-wsapi/src/main/resources/wsdl/R20aVydejNeverejnychDatovychSad/R20aVydejNeverejnychDatovychSad-v1.wsdl

#### **XSD služby:**

dmvs-ws-api/isdmvs-wsapi/src/main/resources/xsd/IsDmvsWsApiV1/R20aVydejNeverejnychDatovychSad/CtiVysledekVydejNeverejneStavo veDatoveSadyOdpovedData-v1.xsd

dmvs-ws-api/isdmvs-wsapi/src/main/resources/xsd/IsDmvsWsApiV1/R20aVydejNeverejnychDatovychSad/CtiVysledekVydejNeverejneStavo veDatoveSadyOdpoved-v1.xsd

dmvs-ws-api/isdmvs-wsapi/src/main/resources/xsd/IsDmvsWsApiV1/R20aVydejNeverejnychDatovychSad/CtiVysledekVydejNeverejneStavo veDatoveSady-v1.xsd

dmvs-ws-api/isdmvs-wsapi/src/main/resources/xsd/IsDmvsWsApiV1/R20aVydejNeverejnychDatovychSad/CtiVysledekVydejNeverejneZmen oveDatoveSadyOdpovedData-v1.xsd

dmvs-ws-api/isdmvs-wsapi/src/main/resources/xsd/IsDmvsWsApiV1/R20aVydejNeverejnychDatovychSad/CtiVysledekVydejNeverejneZmen oveDatoveSadyOdpoved-v1.xsd

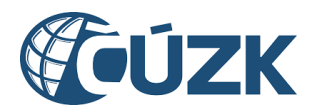

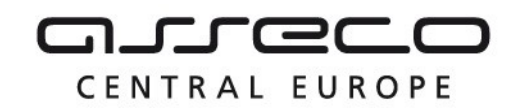

dmvs-ws-api/isdmvs-wsapi/src/main/resources/xsd/IsDmvsWsApiV1/R20aVydejNeverejnychDatovychSad/CtiVysledekVydejNeverejneZmen oveDatoveSady-v1.xsd dmvs-ws-api/isdmvs-wsapi/src/main/resources/xsd/IsDmvsWsApiV1/R20aVydejNeverejnychDatovychSad/R20aVydejNeverejnychDatovych Sad-v1.xsd dmvs-ws-api/isdmvs-wsapi/src/main/resources/xsd/IsDmvsWsApiV1/R20aVydejNeverejnychDatovychSad/VydejNeverejneStavoveDatoveSa dyData-v1.xsd dmvs-ws-api/isdmvs-wsapi/src/main/resources/xsd/IsDmvsWsApiV1/R20aVydejNeverejnychDatovychSad/VydejNeverejneStavoveDatoveSa dyOdpoved-v1.xsd dmvs-ws-api/isdmvs-wsapi/src/main/resources/xsd/IsDmvsWsApiV1/R20aVydejNeverejnychDatovychSad/VydejNeverejneStavoveDatoveSa dy-v1.xsd dmvs-ws-api/isdmvs-wsapi/src/main/resources/xsd/IsDmvsWsApiV1/R20aVydejNeverejnychDatovychSad/VydejNeverejneZmenoveDatoveS adyData-v1.xsd dmvs-ws-api/isdmvs-wsapi/src/main/resources/xsd/IsDmvsWsApiV1/R20aVydejNeverejnychDatovychSad/VydejNeverejneZmenoveDatoveS adyOdpoved-v1.xsd dmvs-ws-api/isdmvs-wsapi/src/main/resources/xsd/IsDmvsWsApiV1/R20aVydejNeverejnychDatovychSad/VydejNeverejneZmenoveDatoveS ady-v1.xsd

#### **Základní principy chování služeb a společné prvky služeb:**

CUZK\_DMVS\_zakladni\_principy\_chovani\_sluzeb.pdf